# *Pulp - Task #3132*

# *Document how to deploy Pulp*

11/13/2017 08:31 PM - bmbouter

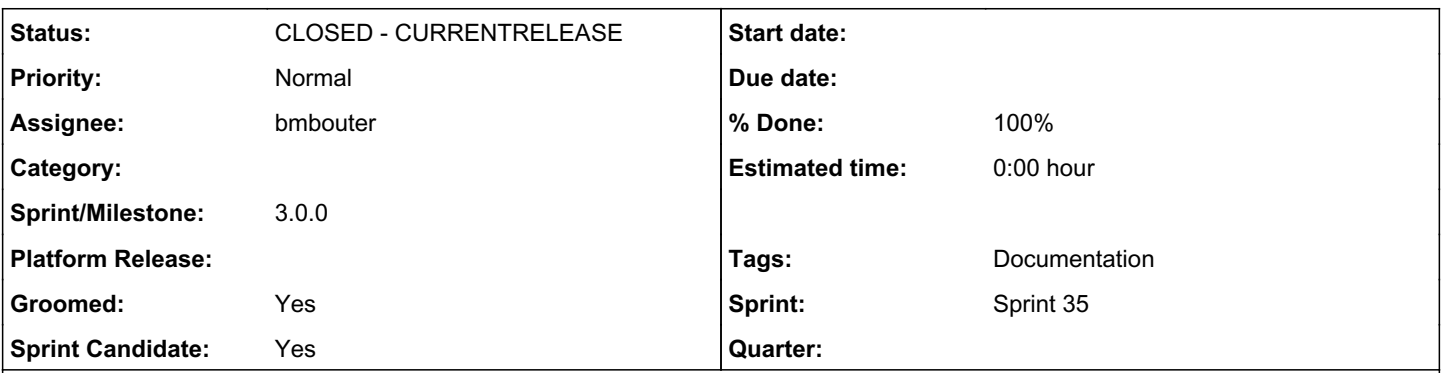

## *Description*

Users should have docs on how they can configure the webserver to serve Pulp. This should be a "Webserver" section on a new page to be created in the docs called "Deploying".

These docs should explain to the user the top level url(s) hat need to be matched for the "content" part of Pulp and the "REST API". Specifically the "content" part needs to match on /content/ and route that to the Pulp WSGI app. For the REST API part it needs to match on both /api/v3/.

This documentation should not give examples for specific webservers. It should generally fulfill the following requirements:

As a deployer of Pulp, I understand the urls Pulp needs to serve the "Content" part of Pulp and that I need to route them to the Pulp WSGI app

As a deployer of Pulp, I understand the urls Pulp needs to serve the REST API and that I need to route them to the Pulp WSGI app *Related issues:*

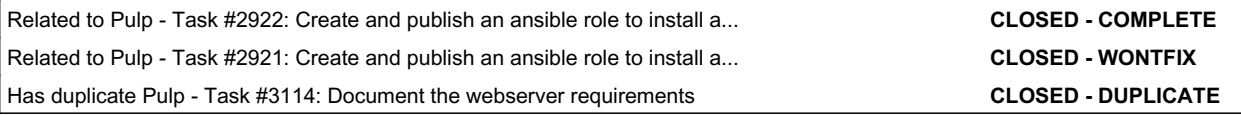

## *Associated revisions*

## *Revision 29e34cab - 04/12/2018 08:35 PM - bmbouter*

Adds WSGI and Architecture Docs

This creates an Architecture and Scaling top level section of the docs. It also explains for each component how it can be scaled which mostly involves documenting how the WSGI application is laid out.

## <https://pulp.plan.io/issues/3132> closes #3132

#### *Revision 29e34cab - 04/12/2018 08:35 PM - bmbouter*

Adds WSGI and Architecture Docs

This creates an Architecture and Scaling top level section of the docs. It also explains for each component how it can be scaled which mostly involves documenting how the WSGI application is laid out.

<https://pulp.plan.io/issues/3132> closes #3132

## *History*

#### *#1 - 11/14/2017 04:45 PM - dalley*

- *Tracker changed from Issue to Task*
- *% Done set to 0*

## *#2 - 11/27/2017 09:30 PM - bmbouter*

*- Description updated*

#### *#3 - 11/27/2017 11:52 PM - bmbouter*

A question came up asking if this was making two new django apps. I had not planned on splitting the Django apps because practically speaking it

would be hard to do so. Without actually making the content app a separate Django app, we aren't creating any value by having the same Django app served in another WSGI file with a different name.

Practically speaking, we don't need to ship multiple Django apps for the Pulp3 MVP, so I recommend this be closed as NOTABUG.

#### *#4 - 11/28/2017 04:51 PM - bmbouter*

*- Subject changed from Create and document WSGI applications to Document how to deploy Pulp*

- *Description updated*
- *Tags Documentation added*

Rewriting after IRC convo where the goal became to convert this to a docs story and document the Pulp requirements.

#### *#5 - 11/28/2017 04:54 PM - dkliban@redhat.com*

*- Groomed changed from No to Yes*

## *#6 - 11/29/2017 07:50 PM - rchan*

*- Sprint/Milestone set to 48*

#### *#7 - 11/29/2017 11:01 PM - bmbouter*

*- Has duplicate Task #3114: Document the webserver requirements added*

#### *#8 - 11/29/2017 11:01 PM - bmbouter*

*- Related to Task #2922: Create and publish an ansible role to install and configure nginx for pulp added*

#### *#9 - 11/29/2017 11:01 PM - bmbouter*

*- Related to Task #2921: Create and publish an ansible role to install apache and configure it for pulp added*

## *#10 - 12/19/2017 05:17 PM - rchan*

*- Sprint/Milestone changed from 48 to 52*

#### *#11 - 01/08/2018 10:26 PM - rchan*

*- Sprint/Milestone changed from 52 to 53*

#### *#12 - 01/30/2018 03:16 PM - jortel@redhat.com*

*- Sprint/Milestone changed from 53 to 54*

#### *#13 - 02/22/2018 05:22 PM - rchan*

*- Sprint/Milestone changed from 54 to 56*

#### *#14 - 03/09/2018 12:35 AM - bmbouter*

*- Sprint set to Sprint 33*

## *#15 - 03/09/2018 12:36 AM - bmbouter*

*- Sprint/Milestone deleted (56)*

## *#16 - 03/12/2018 02:37 PM - jortel@redhat.com*

*- Sprint changed from Sprint 33 to Sprint 34*

## *#17 - 03/22/2018 04:35 PM - bmbouter*

*- Description updated*

Removing /status/ from description because it is actually nested under /api/v3/

#### *#18 - 04/03/2018 05:09 PM - daviddavis*

*- Sprint changed from Sprint 34 to Sprint 35*

#### *#19 - 04/11/2018 10:31 PM - bmbouter*

### *- Status changed from NEW to ASSIGNED*

*- Assignee set to bmbouter*

## *#20 - 04/12/2018 07:17 PM - bmbouter*

*- Status changed from ASSIGNED to POST*

PR available at:<https://github.com/pulp/pulp/pull/3429>

## *#21 - 04/12/2018 09:11 PM - bmbouter*

- *Status changed from POST to MODIFIED*
- *% Done changed from 0 to 100*

Applied in changeset [pulp|29e34cabfa0f63f1891b4a69151998fef30fae78](https://pulp.plan.io/projects/pulp/repository/pulp/revisions/29e34cabfa0f63f1891b4a69151998fef30fae78).

## *#22 - 04/25/2019 06:46 PM - daviddavis*

*- Sprint/Milestone set to 3.0.0*

## *#23 - 04/26/2019 10:37 PM - bmbouter*

*- Tags deleted (Pulp 3)*

## *#24 - 12/13/2019 06:25 PM - bmbouter*

*- Status changed from MODIFIED to CLOSED - CURRENTRELEASE*